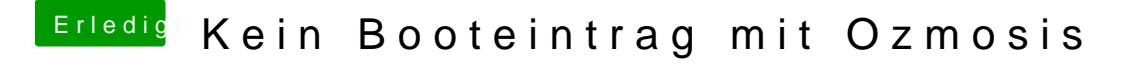

Beitrag von Veemyu vom 4. Oktober 2017, 23:09

Ui nöö was mir auffällt der Eintrag verfliegt nach einem NVRAM reset